AutoCAD Crack Torrent (Activation Code) Free [32|64bit]

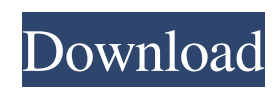

# **AutoCAD Crack + With Key [32|64bit] (2022)**

Image credit: Autodesk AutoCAD Crack is the world's leading CAD application. It is a high-end, professional tool for design and documentation of 2D and 3D objects. It is used by architects, engineers, hobbyists and manufacturers. Autodesk is the global leader in the industry, with a market cap of \$13.6 billion in 2016. History Autodesk is the world's leading provider of computer-aided design (CAD) and drafting software applications. It has the second-largest product portfolio in the industry, with over 200 products, from high-end software applications and design tools for 3D modeling and design, to low-cost applications for hobbyists and the home market. AutoCAD was initially launched as a desktop app for personal computer systems and was first released in December 1982. The product allows users to create, view, annotate, and modify drawings and other documents. The software combines vector and raster graphics techniques for faster and more reliable data exchange. It supports both 2D and 3D models and allows a user to work with different layers of drawings. Image credit: Autodesk It was the first CAD program to include sophisticated modeling tools, allowing users to model 3D objects and integrate them with 2D drawings. AutoCAD was one of the first CAD software products to include support for the Hewlett-Packard's HP TrueVision video, which enabled users to view digital drawings on the HP 8710 plotter and cathode ray tube (CRT) video display. AutoCAD was also one of the first CAD programs to offer the ability to interact with a drawing using a mouse, in 1984. There have been many improvements and releases since 1982. In 1990, Autodesk released AutoCAD 3D, which made AutoCAD capable of modeling 3D objects, and introduced the 3D draft board and the concept of 3D solids and surfaces. In 1993, Autodesk released the first 3D CAD (Computer Aided Drafting) app for the Macintosh platform. In 1997, Autodesk launched AutoCAD Map 3D, which adds a geographic database to the existing AutoCAD and AutoCAD Map products. In 2005, Autodesk introduced AutoCAD LT. The product is aimed at home and hobbyist users and it is included as a standard

### **AutoCAD Crack [Win/Mac] [Latest]**

CADe is the bridge that connects AutoCAD Full Crack to other engineering applications, as well as data management, engineering analysis, and web solutions such as Autodesk Navisworks. Autodesk ECAD/EESCAD is a suite of AutoCAD Cracked 2022 Latest Version plug-ins to allow the use of Autodesk ECAD products for other applications. Awards 2010 – Winshare "Software Product of the Year 2010: Engineering" 2010 – Winshare "Software Product of the Year 2010: Autodesk 3D Graphic Design" See also List of vector graphics editors Comparison of CAD editors for Linux References External links Category:3D graphics software Category:Autodesk Category:Computer-aided design software for Linux Category:Free CAD software Category:Vector graphics editors Category:AutoCAD CrackQ: Autocomplete fields with pre populated values in Javascript I have this list of countries: Argentina Brazil Chile Colombia Costa Rica Ecuador Honduras Mexico Paraguay Peru Uruguay Venezuela and I have a field: I need that when someone types in the field (autocomplete) it will list the country with a pre-populated value that I specify on the table. Thank you very much. A: you could create an array with the countries you want to have pre-populated, and then search through the autocomplete. var countries = [ "Argentina", "Brazil", "Chile", "Colombia", "Costa Rica", "Ecuador", "Honduras", "Mexico", "Paraguay", "Peru", "Uruguay", "Venezuela", ]; // create an array with the values for the autocomplete var countryArray = []; \$.each(countries, function(i, c){ if (c!= "") { a1d647c40b

### **AutoCAD Crack+ [Mac/Win]**

Open Autodesk Autocad. Go to menu File/New. Choose the menu Create project. In the menu Create, choose Autodesk Architectural Desktop. In the menu Files/Add, choose Autodesk Architectural Desktop. Go to menu Files/Add Project/Add Project, and choose Autodesk Architectural Desktop. Choose menu Documents/Open, and choose Autodesk Architectural Desktop. Choose menu Files/Add, and choose Autodesk Architectural Desktop. In the menu Files/Add Project/Add Project, choose Autodesk Architectural Desktop. Go to menu Files/Add, choose Autodesk Architectural Desktop, and choose data. Go to menu Files/Add, choose Autodesk Architectural Desktop, and choose xml. Go to menu Files/Add, choose Autodesk Architectural Desktop, and choose ascii. Go to menu Files/Add, choose Autodesk Architectural Desktop, and choose csv. Go to menu Files/Add, choose Autodesk Architectural Desktop, and choose csv. Go to menu Files/Add, choose Autodesk Architectural Desktop, and choose las. Go to menu Files/Add, choose Autodesk Architectural Desktop, and choose las. Go to menu Files/Add, choose Autodesk Architectural Desktop, and choose txt. Go to menu Files/Add, choose Autodesk Architectural Desktop, and choose txt. Go to menu Files/Add, choose Autodesk Architectural Desktop, and choose wxf. Go to menu Files/Add, choose Autodesk Architectural Desktop, and choose wxf. In the menu Files/Add, choose Autodesk Architectural Desktop, and choose xml. Go to menu Files/Add, choose Autodesk Architectural Desktop, and choose xml. Go to menu Files/Add, choose Autodesk Architectural Desktop, and choose wxf. Go to menu Files/Add, choose Autodesk Architectural Desktop, and choose wxf. Go to menu Files/Add, choose Autodesk Architectural Desktop, and choose csv. Go to menu Files/Add, choose Autodesk Architectural Desktop, and choose csv. Go to menu Files/Add, choose Autodesk Architectural Desktop, and choose las. Go to menu Files/Add, choose Autodesk Architectural

#### **What's New in the AutoCAD?**

Add dynamic formatting to your marks. Add animated labels, shapes, points, layers, and dimension lines to your design to improve readability and provide feedback. (video: 8:33 min.) Smart variable references: Avoid common mistakes with automatic reference detection. Quickly open complex drawings with one click, and match the dimension type to the reference. AutoCAD smartly determines whether references should be text, dimensions, or layers. (video: 4:22 min.) Highly accurate, flexible reference and dimension tools: Identify, measure, and select components with precision and confidence. Measure and select objects with 1:1 precision, using flexible selection and dimension tools, plus compare these measurements with snap-togrid reference tools. (video: 5:43 min.) Multilingual user interface: Download an interface in over 30 languages. Choose the language you need, and then access tools, blocks, and settings in the same language as your drawings. To provide the best user experience, AutoCAD 2020 is available for download in multiple languages: Spanish, French, German, Italian, Portuguese, Russian, Polish, Japanese, and Korean. Vector editing tools: Use a comprehensive set of powerful editing tools to create complex lines, curves, splines, and polygons. Edit in a variety of ways, including by starting a curved segment and editing or removing intermediate points, by selecting a point and then deleting it, or by selecting two points and drawing a straight line between them. (video: 8:27 min.) All the AutoCAD features you love, in an even better AutoCAD: Explore more of the CAD features you love, including a smart find tool, more powerful selection tools, one-click drawings, a new command line, and more. About new AutoCAD 2020 features Audio playback. Audio playback works well with the screen-capture feature. When you record a screen cast, you can choose to play back any parts you've already recorded and edited, to quickly get your message across. If you want to use just the part you're currently working on, you can play back only the last file you played in the recording. Snap-to-grid edges. With the new drawing feature called snap-to-grid, AutoCAD automatically chooses the grid line closest to the selected point to snap to. You can use the grid to improve

# **System Requirements:**

1 - 4 players Minimum: OS: Windows 7 or higher Processor: Intel i3 or AMD equivalent Memory: 4 GB RAM Graphics: Intel HD4000 or AMD equivalent (Graphics card can also be used if the video card does not exceed 100% of the CPU) DirectX: Version 11 Storage: 500 MB available space More: See Windows minimum requirements. Please see the setting for the application on our website for details.The use of a long bivalved prosthesis for

Related links: